## **Network Clock Monitor Software (V1.2**

## **Features:**

• Allows the user to access all Sapling IP-based clocks in the system through one centralized point

sapling **چَ** 

**Synchronized Clock Systems** 

- Quick access to each clock's web interface
- Configure and save settings for one clock or multiple clocks at one time
- Apply saved settings to any additional clocks thereafter
- Send countdown or message display to any digital clock(s) in the system
- Easy activation runs directly on your PC without installation
- Organize and arrange clocks in the system by the time of their last update, their runtime, and more
- Does not require integration with a server

Send Groups Filters Email Alerts Databases Save to File Version

- Comes standard with every Sapling IP-PoE and Wi-Fi Clock System
- Compatible with Windows operating systems that are current and still supported by Microsoft, 32 or 64 bit

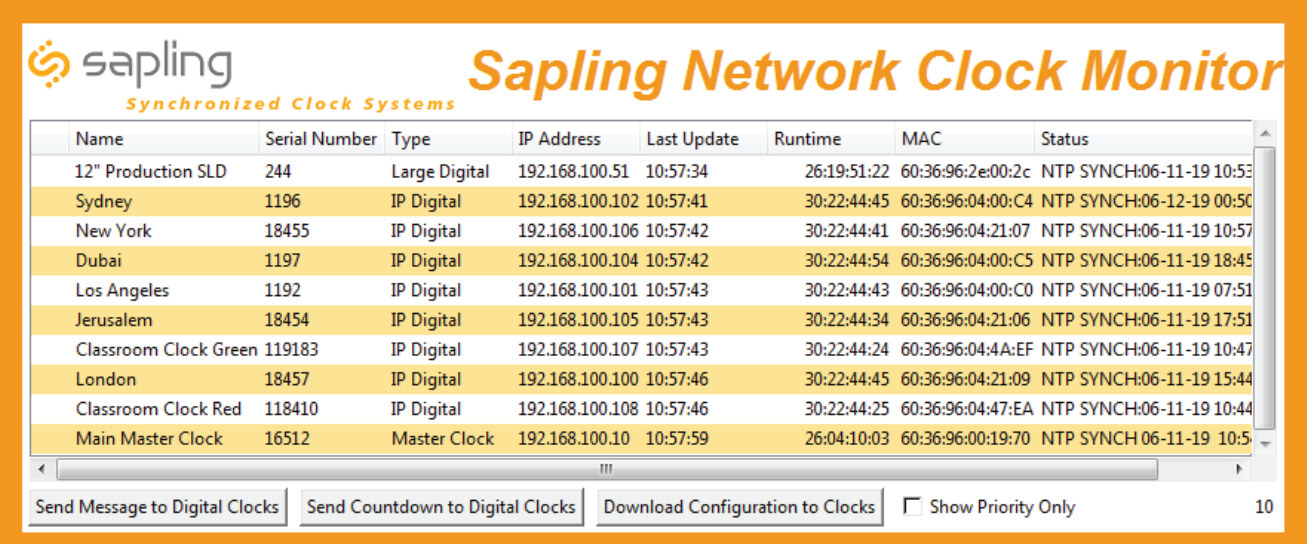

## **Ordering Information:**

Sapling Network Clock Monitor Software: NET-MONT-SOFT